## eVidyalaya Half Yearly Report

Department of School & Mass Education, Govt.<br>of Odishia.

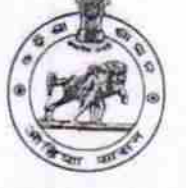

Block :<br>PAIKMAL

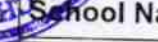

**ANGEA** 

**TRGANS** 

ame : GOVT. (SSD) HIGH SCHOOL

U\_DISE :<br>21011003302 District: **BARGARH** 

Report Create Date : 0000-00-00 00:00:00 (21836)

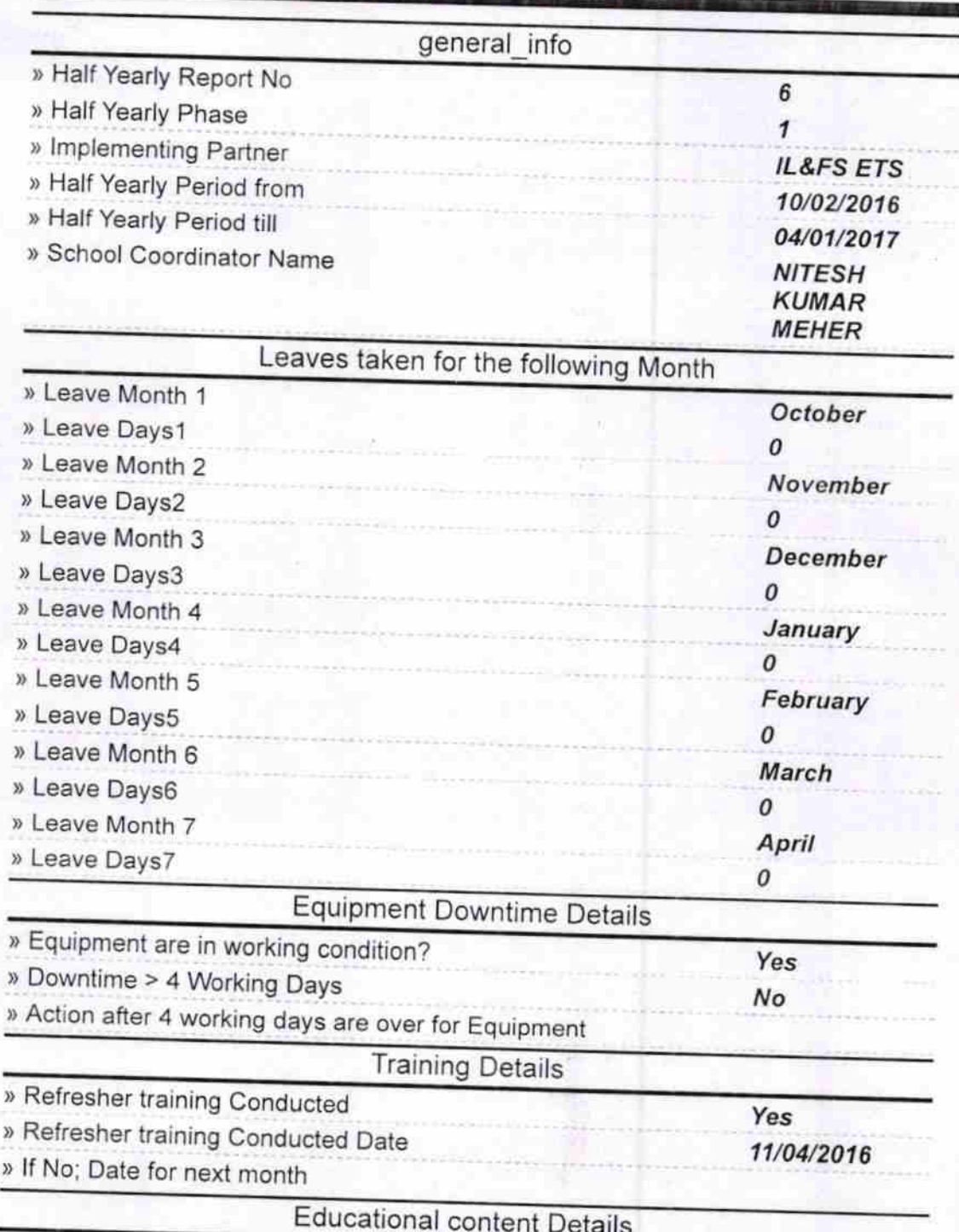

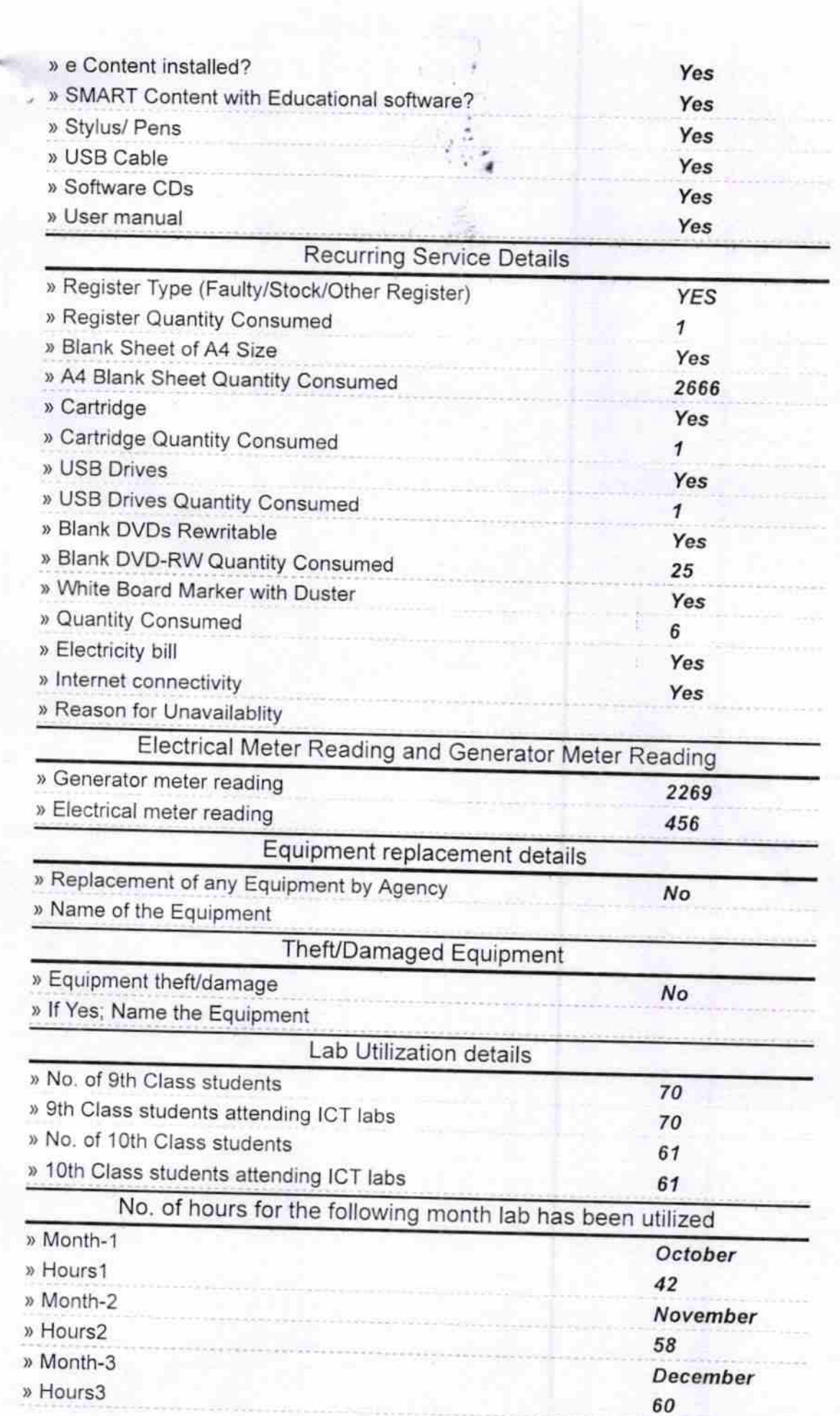

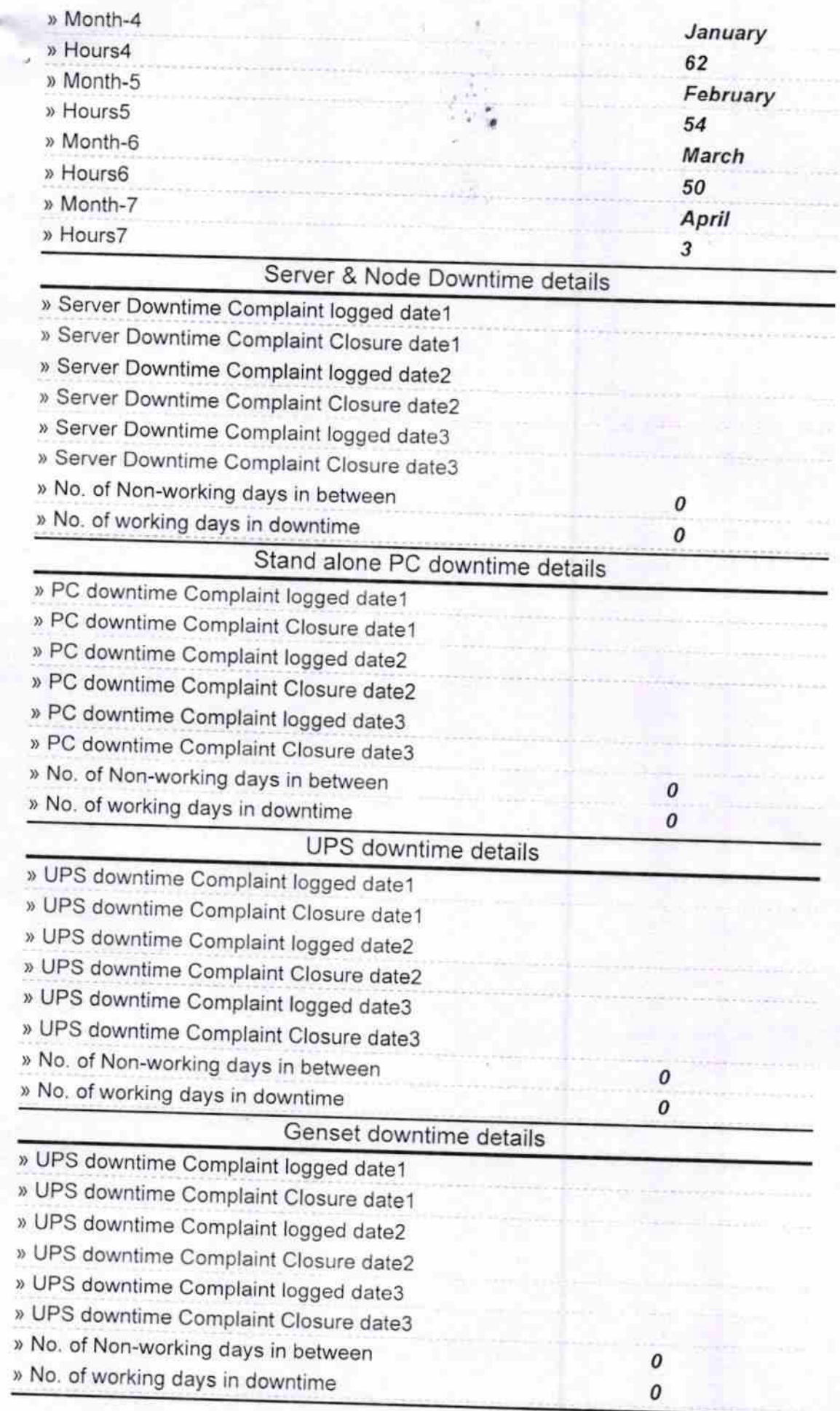

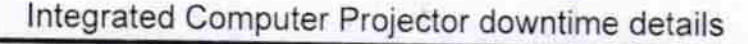

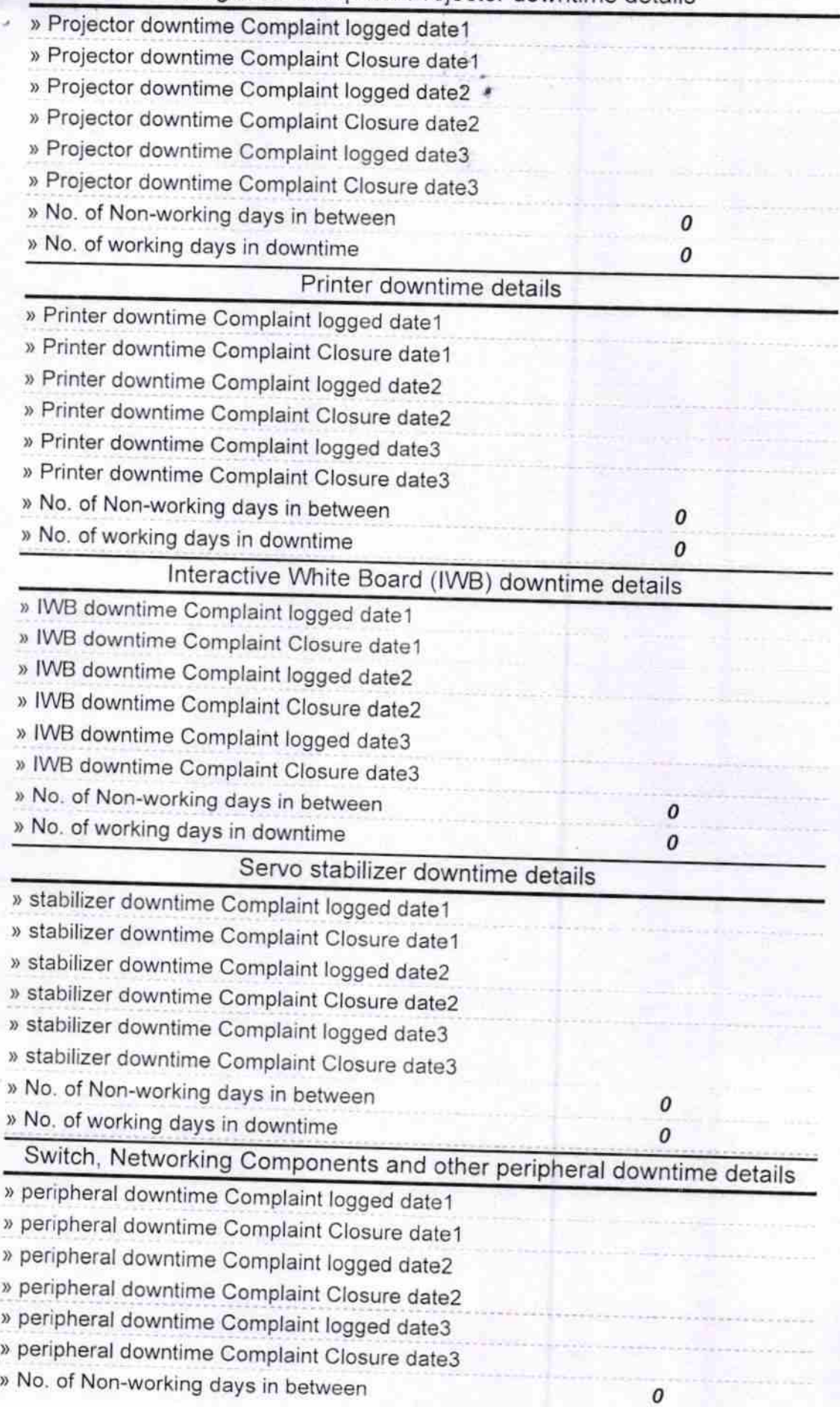

Headmaster<br>Govt. High School (S.S.D.D.)<br>Signature of Ghad Muster inistress with Seal